## **교차점을 표로 생성 (Tabulate Intersection)**

요약

구역 피처와 클래스 피처를 교차해 겹치는 범위 안에 속한 피처들의 넓이, 길이, 또는 개 수를 계산해 표로 나타냅니다.

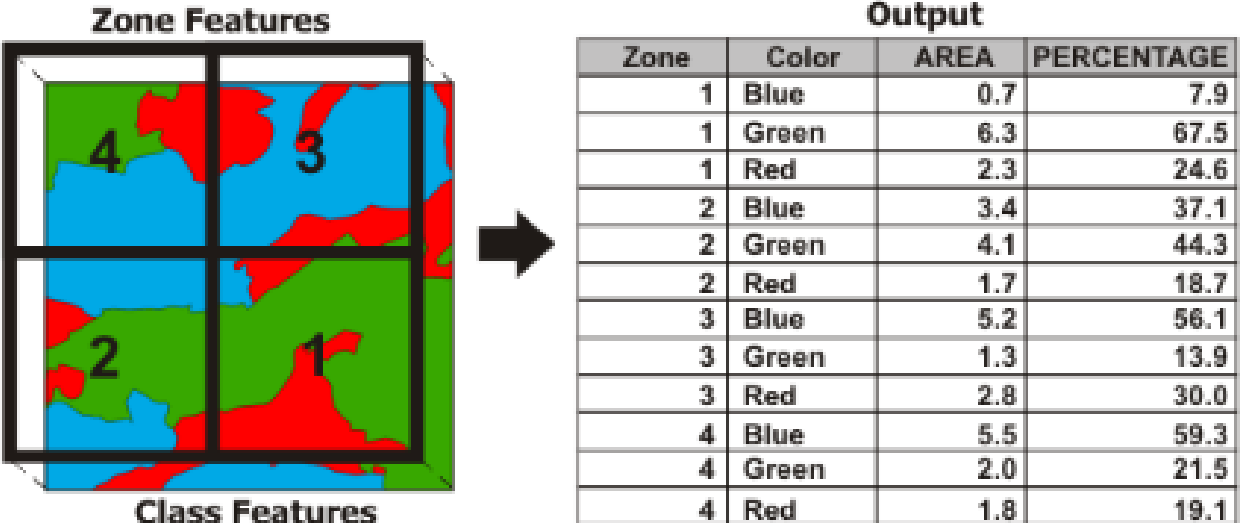

설명

구역 (Zone)은 입력 구역 피처의 구역 필드에서 같은 값을 가지고 있는 모든 피처들을 의미합니다. 마찬가지로, 클래스는 클래스 필드 안에 같은 변수를 가지고 있는 입력 클래 스 피처의 모든 값을 나타냅니다. 이 도구는 구역이 클래스와 각각 얼마나 겹쳐지는지 계산하기 때문에 피처들은 같은 구역과 클래스에 있기 위해 굳이 가까이 붙어 있어야 할 필요가 없습니다.

만약 클래스 필드의 값이 지정되지 않았다면, 입력 클래스 피처의 모든 피처들은 하나의 클래스로 간주되며 출력 테이블에서 각 구역마다 하나의 결과만 가지게 됩니다.

만약 클래스 필드의 값이 지정되어 있다면, 출력 테이블은 각 구역마다 안에 위치한 클 래스의 숫자만큼의 결과를 가지게 됩니다. 위 그림의 예시처럼 각 구역에 빨강, 파랑, 초 록 3개의 클래스를 가지고 있기 때문에 1번부터 4번의 구역마다 3개의 결과물을 가지게 됩니다.

입력 클래스 피처는 필드 합산(Sum Fields) 매개체를 이용하여 각 구역의 총합으로 계산

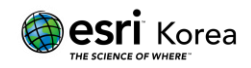

되고 그 값은 구역과 겹치는 클래스의 퍼센트에 비례합니다.

주의) 합계(Sum) 필드는 값이 나누어지거나 다른 구역으로 나누어질 수도 있기 때문에 절댓값을 사용해야합니다.

입력 구역 피처보다 높은 차원의 입력 클래스 피처의 사용은 지원되지 않고 있습니다.

- 만약 입력 구역 피처가 포인트라면, 입력 클래스 피처는 폴리곤과 라인이 될 수 없습니다.
- 만약 입력 구역 피처가 라인이라면, 입력 클래스 피처는 폴리곤이 될 수 없습니다.

입력 클래스 피처에 따라 출력 테이블의 통계 값의 기준이 변경됩니다.

- 입력 구역 피처와 입력 클래스 피처가 모두 폴리곤일 때, 통계 값은 넓이로 계산 됩니다.
- 입력 클래스 피처가 라인일 때, 통계 값은 길이로 계산됩니다.
- 입력 클래스 피처가 포인트일 때, 통계 값은 피처의 개수로 계산됩니다.

입력 구역 피처와 입력 클래스 피처 둘 다 같은 차원의 피처를 가지고 있을 때, 결과의 Percentage 필드는 클래스와 교차되는 구역 피처의 퍼센트를 나타냅니다. 만약 두 피처가 서로 다른 차원의 피처를 가지고 있다면 (폴리곤 구역과 라인 클래스, 폴리곤 구역과 포 인트 클래스) 결과의 Percentage 필드는 구역의 폴리곤과 교차되는 클래스의 퍼센트를 의 미합니다. 입력 구역 피처와 입력 클래스 피처에서 겹치는 피처가 있을 때 퍼센트 필드 는 100보다 큰 값을 가질 수 있습니다.

입력 클래스 피처와 교차되는 입력 구역 피처의 범위 넓이를 표기하는 AREA 필드는 입 력 구역 피처와 입력 클래스 피처가 폴리곤일 때만 결과 테이블에 포함됩니다.

입력 구역 피처와 입력 클래스 피처의 교차 부분의 길이를 가진 LENGTH 필드는 입력 클래스 피처가 라인일 경우에 결과 테이블에 포함됩니다. PNT\_COUNT 필드는 입력 클래 스 피처가 포인트 일 때 결과물에 포함되며 입력 구역 피처와 겹치는 입력 클래스 피처 의 포인트 개수를 나타냅니다.

구역과 클래스 피처의 교차범위를 결정짓는 규칙은 인터섹트(Intersect) 도구와 같습니다. 인터섹트 도구에 대한 자세한 내용은 [Intersect](https://pro.arcgis.com/en/pro-app/tool-reference/analysis/how-intersect-analysis-works.htm) 도움말에서 확인하실 수 있습니다.

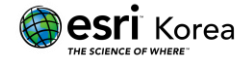

피벗 테이블(Pivot Table) 도구의 매개변수를 다음과 같이 지정할 때, 각 구역마다 한 개의 클래스 속성 값을 가진 테이블로 출력 테이블을 변환할 수 있습니다.

- 입력 테이블 (Input Table) Tabulate Intersection Output Table
- 입력 필드 (Input Fields) Tabulate Intersection Zone Fields
- 피벗 필드 (Pivot Field) Tabulate Intersection Class Fields
- 변수 필드 (Value Field) Tabulate Intersection Sum Fields or AREA, LENGTH, PERCENTAGE

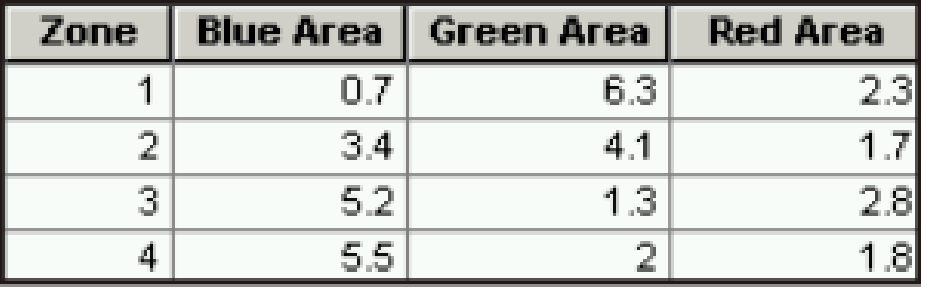

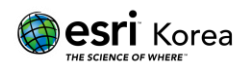

## 매개변수

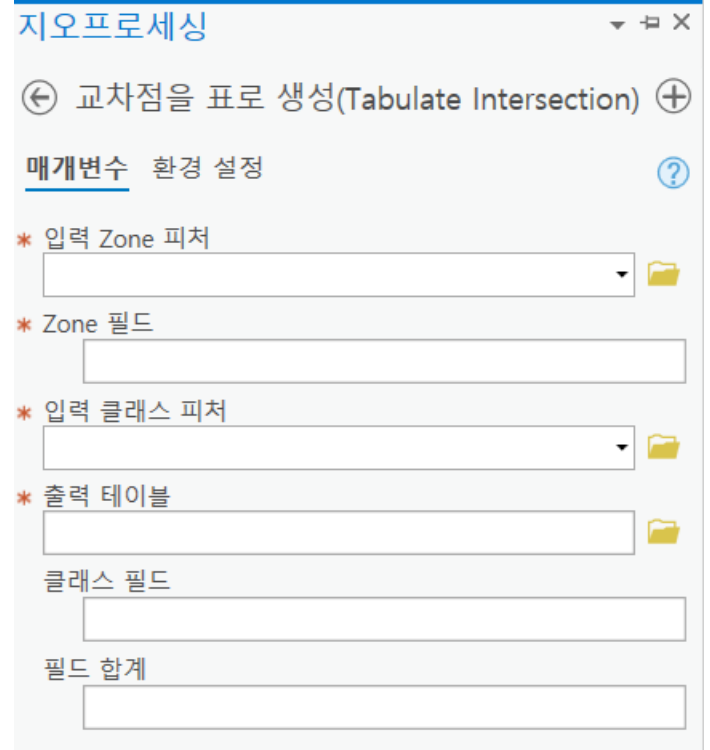

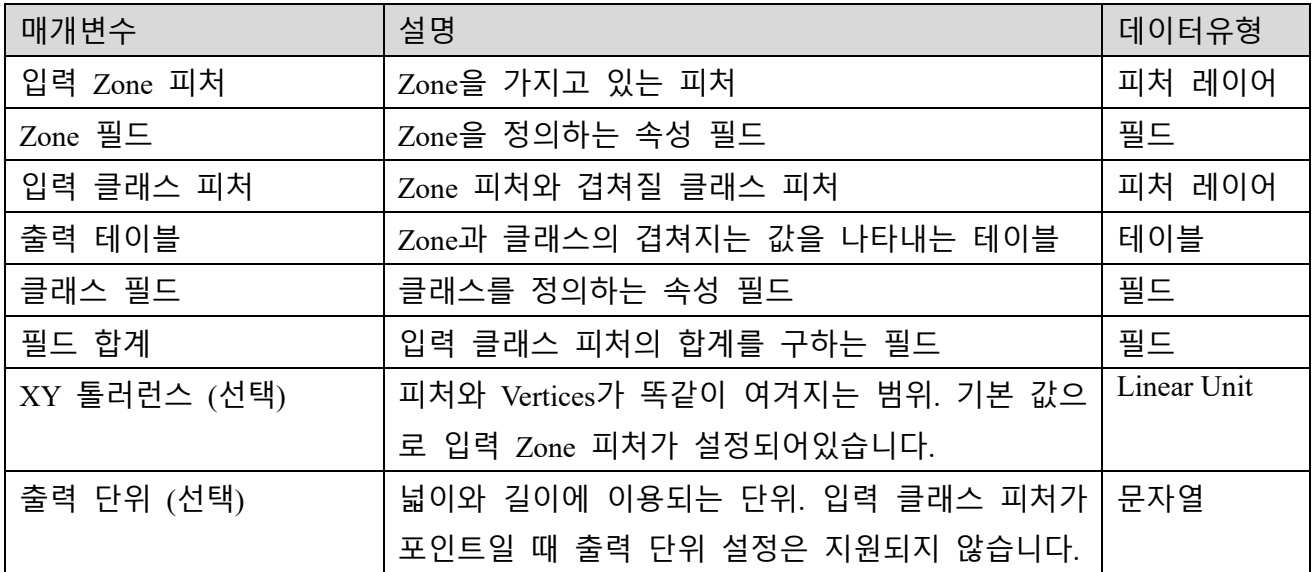

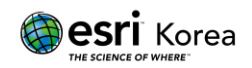

## 라이선스 정보

ArcGIS Pro Basic: 제한됨 ArcGIS Pro Standard: 제한됨 ArcGIS Pro Advanced: 가능

## 원문 링크

<https://pro.arcgis.com/en/pro-app/tool-reference/analysis/tabulate-intersection.htm>

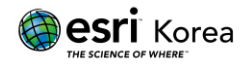